**Precise Photoshop Mod Apk Download**

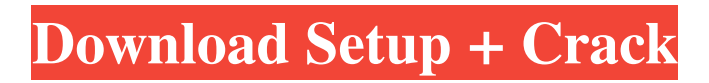

## **Mobile Photoshop Android Free Download Crack+ (LifeTime) Activation Code Download**

\* \*\*Adobe Bridge:\*\* A totally Web-based editing system that integrates with Photoshop and allows a Web browser to open a selected image, browse Photoshop layers, or access Photoshop via Windows file system sharing. Of course, the need for a local copy of your files means that you'll still have to purchase Photoshop. On Windows it will install on your primary computer. If you have a Mac, you'll have to pay extra for the Photoshop Creative Suite — Photoshop, Photoshop Elements, Photoshop Lightroom, and After Effects — which you can download from Adobe's website. The price of Adobe Photoshop Elements 12 depends on which version you have. # THE ART OF THE BRIDGE There are three main ways to connect Photoshop with the Adobe Bridge. You may see a shortcut on your desktop that appears something like this: double-click or double-tap the shortcut to select it and then press Enter to launch Bridge. When you first open Photoshop, a command box appears on the lower-left corner of the window, as shown in Figure 1-1. Click the little round dot to the right of the word "Photoshop" and use the drop-down menu to choose Photoshop's Recent Documents list. Then choose the image you want to view from the list that appears. Figure 1-1. Once you've opened Bridge, all your image documents are displayed here and you can click or double-click any document to launch it. The second way to open Photoshop is from within an image in Bridge. You can open a new, blank image, replace one image in a group of images, or even resize and move an existing image. If you do so, the image you replace becomes the background, while you use the layer on top to create new layers that you can edit. You can choose to open a new image or use an existing one (that is, select it from your Recent Documents dropdown menu). ## Your First Image in Photoshop You can use either of these two ways to get into Photoshop, but there's one more: Browse for the image you want to work on by clicking the Browse button in Bridge, described in the box on the next page. While you're working, you may want to use the Recent Documents or Browse buttons to open images as you work. If you're designing a Web page, you can use Bridge to open a specific image without having to change to that image first. To open a new document

### **Mobile Photoshop Android Free Download**

Ease of Use Photoshop doesn't require years of training to use it. Use takes no more than a few minutes to start being productive. It doesn't have all the hidden features that professional editors may use on a day to day basis, but you will still be able to edit most images. The hardest thing about using Photoshop is learning how to use it. There are many tutorials available on YouTube and elsewhere that teach Photoshop. Learning how to use it takes time, but you can use Photoshop very quickly. In terms of ease of use, Photoshop Elements is a step up. You don't have to read a 300-page manual to learn the basics, but you do have to spend some time learning how to do things in it. Overall, Photoshop Elements is a simpler program that is easy to use. Read More: What is Adobe Elements? Effects Photoshop is an amazing program, but it doesn't offer as many effects as you can get with Photoshop Elements. There are many layers and effects you can add, and you can do more intricate things with adjustments in Photoshop than you can in Photoshop Elements. Additionally, the filters in Elements are generally much simpler than those in Photoshop. For example, Photoshop can add a layer of posterization, which will make an image look like it has been printed on a photocopier. You can do this in Photoshop, but it will take a lot of trial and error. In Elements, the effect is much simpler. Elements has several different effects, but you won't be able to get the same depth of features as you can with Photoshop. Price The price of Photoshop is \$600, which is extremely expensive. It's probably the most expensive piece of software on this list. You can get Photoshop Elements for \$69, but not as many features. If you just need a simple, easy to use program to edit your pictures, Photoshop Elements is a good choice. Read More: The Best iPad Photo & Photoshop Programs Windows 7 or 8.1 Both Photoshop and Elements are available for Windows 7 and Windows 8.1, but Photoshop is more refined and offers more features. Elements is much simpler to use. If you can get a decent internet connection in your house, Photoshop is a better choice. Read More: Best Photoshop Alternatives for Mac Mac & Linux Both Photoshop and Elements are available on Mac 05a79cecff

### **Mobile Photoshop Android Free Download For PC**

Photoshop's Pen tool can be used for hand drawing. Click on the Pen tool icon in the bottom right hand corner of your Photoshop window to open the dialog. From there you can: select a shape, draw a line, erase lines, drop lines, and more. Once you are finished drawing, click on the "Paint" icon in the bottom right hand corner of your Photoshop window to finish the drawing. If you are working with vectors, including shapes, curves, and paths, you can use the Edit Paths command in the Pathfinder panel. This command allows you to manipulate a selected shape or path using a series of precision strokes, strokes of different widths, and stokes with opposite direction to create unique paths. Sketches, patterns, and textures can be imported from Sketchbook Pro. Click on the Image icon in the top left hand corner of your Photoshop window to load a sketch. Once your sketch has loaded you can click on its thumbnail to load its pattern. Once your sketch or pattern has loaded, click on the "Patterns" icon in the top right hand corner of your Photoshop window to open the dialog. The dialog will display all of the available pattern or texture options for the selected sketch or pattern. You can then select which pattern or texture to use from there. Once you have finished drawing your sketch or pattern, click on the "Sketch" or "Pattern" icon in the bottom right hand corner of your Photoshop window to finish the pattern. You can click on the "Textures" icon in the bottom right hand corner of your Photoshop window to view the different textures available for your sketch or pattern. References Category:Image processing Category:Computer-related introductions in 1989 Category:Photographic techniquesQ: PDF documents and hyperlinks I'm a bit confused with PDF documents and hyperlinks... I wrote this Java method: public static void addHyperlinks(HtmlElement parent, String content, String href, String title) {

Hyperlink link = new Hyperlink(parent, href); link.setHref(href); link.setSize(5); link.setFont("Times"); link.setBackgroundColor(

### **What's New in the Mobile Photoshop Android Free Download?**

"The next time someone asks you to prove America is free or explain the core American values, just show them this video." — House Intelligence Committee Ranking Member Devin Nunes on Twitter in response to the ambush press conference by Rep. Adam Schiff and other Democrats. The video, released over Twitter and YouTube by the House Intelligence Committee, is a five-minute montage of the news networks' sham press conference before President Trump took to Twitter last night to explain himself and his administration to the American people.Q: how to check if there is a word in a string in c# I have to check if there is any word in my string and if it doesn't have to find it in my string and if it does have to ignore it In input string I want a friend from the school Out put should be The value of output should be 3 I am trying this code : if(regex.IsMatch(msgTo.Trim(), @"(\b)[^\b]+(\b)") || regex.IsMatch(msgTo.Trim(), @"\b(?

# **System Requirements For Mobile Photoshop Android Free Download:**

Please see the included System Requirements document for the latest information. Source: The Serpent Queen has returned! Now that the power of the Queen has been reforged into a living black magic fountain, the wizard or cleric must use her powers to call forth her celestial grace. Now only she can solve the riddle of the Queen's Gate! In this adventure you will find a fresh take on the classic "Delving into the Unknown" campaign. You and your party

Related links:

[https://abckidsclub.pl/wp-content/uploads/2022/07/adobe\\_photoshop\\_cs6\\_spanish\\_lan](https://abckidsclub.pl/wp-content/uploads/2022/07/adobe_photoshop_cs6_spanish_language_pack_download.pdf) [guage\\_pack\\_download.pdf](https://abckidsclub.pl/wp-content/uploads/2022/07/adobe_photoshop_cs6_spanish_language_pack_download.pdf) <https://auto-brochure.com/latest/downloadextension-for-adobe-photoshop-cs6/> [https://conselhodobrasil.org/2022/07/01/the-ultimate-collection-of-free-adobe](https://conselhodobrasil.org/2022/07/01/the-ultimate-collection-of-free-adobe-photoshop-fonts/)[photoshop-fonts/](https://conselhodobrasil.org/2022/07/01/the-ultimate-collection-of-free-adobe-photoshop-fonts/) [https://geto.space/upload/files/2022/07/yeCbPpIS8DGTo7GOjMi2\\_01\\_26c7023a0d6](https://geto.space/upload/files/2022/07/yeCbPpIS8DGTo7GOjMi2_01_26c7023a0d695cb1ba20a0e23a77fcb6_file.pdf) [95cb1ba20a0e23a77fcb6\\_file.pdf](https://geto.space/upload/files/2022/07/yeCbPpIS8DGTo7GOjMi2_01_26c7023a0d695cb1ba20a0e23a77fcb6_file.pdf) <https://gentle-fortress-95874.herokuapp.com/birdem.pdf> [https://waappitalk.com/upload/files/2022/07/w6YHWxUBbHmCK8t6uJA3\\_01\\_d8c03](https://waappitalk.com/upload/files/2022/07/w6YHWxUBbHmCK8t6uJA3_01_d8c03ecda6244a096d9d97dbe4aa9a32_file.pdf) [ecda6244a096d9d97dbe4aa9a32\\_file.pdf](https://waappitalk.com/upload/files/2022/07/w6YHWxUBbHmCK8t6uJA3_01_d8c03ecda6244a096d9d97dbe4aa9a32_file.pdf) [https://www.careerfirst.lk/system/files/webform/cv/photoshop-5-default-cmyk-icc](https://www.careerfirst.lk/system/files/webform/cv/photoshop-5-default-cmyk-icc-download.pdf)[download.pdf](https://www.careerfirst.lk/system/files/webform/cv/photoshop-5-default-cmyk-icc-download.pdf) [https://veteneces1988.wixsite.com/csatlimnosuc/post/adobe-photoshop-express](https://veteneces1988.wixsite.com/csatlimnosuc/post/adobe-photoshop-express-premium-mod-apk-unlocked)[premium-mod-apk-unlocked](https://veteneces1988.wixsite.com/csatlimnosuc/post/adobe-photoshop-express-premium-mod-apk-unlocked) [https://rsmerchantservices.com/wp](https://rsmerchantservices.com/wp-content/uploads/2022/06/How_to_get_license_key_to_photoshop_cc.pdf)[content/uploads/2022/06/How\\_to\\_get\\_license\\_key\\_to\\_photoshop\\_cc.pdf](https://rsmerchantservices.com/wp-content/uploads/2022/06/How_to_get_license_key_to_photoshop_cc.pdf) <https://tranddrive.com/wp-content/uploads/2022/07/gizemari.pdf> <http://www.b3llaphotographyblog.com/adobe-photoshop-7-0-full-course-in-hindi-pdf/> <https://ikcasino.com/2022/07/01/free-download-adobe-photoshop-7/> <https://nisharma.com/photoshop-2020-patch/> [https://emealjobs.nttdata.com/pt-pt/system/files/webform/how-to-download-and](https://emealjobs.nttdata.com/pt-pt/system/files/webform/how-to-download-and-install-camera-raw-filter-in-photoshop-cc.pdf)[install-camera-raw-filter-in-photoshop-cc.pdf](https://emealjobs.nttdata.com/pt-pt/system/files/webform/how-to-download-and-install-camera-raw-filter-in-photoshop-cc.pdf) <https://extremesound.ru/how-to-download-photoshop-9996/> [http://www.abbotsfordtoday.ca/wp](http://www.abbotsfordtoday.ca/wp-content/uploads/2022/06/free_adobe_photoshop_download_pc.pdf)[content/uploads/2022/06/free\\_adobe\\_photoshop\\_download\\_pc.pdf](http://www.abbotsfordtoday.ca/wp-content/uploads/2022/06/free_adobe_photoshop_download_pc.pdf) [https://infinite](https://infinite-cove-08162.herokuapp.com/photoshop_60_free_download_full_version.pdf)[cove-08162.herokuapp.com/photoshop\\_60\\_free\\_download\\_full\\_version.pdf](https://infinite-cove-08162.herokuapp.com/photoshop_60_free_download_full_version.pdf) [https://silkfromvietnam.com/photoshop-cc-2021-23-2-2-325-crack-and-license-key](https://silkfromvietnam.com/photoshop-cc-2021-23-2-2-325-crack-and-license-key-free-download/)[free-download/](https://silkfromvietnam.com/photoshop-cc-2021-23-2-2-325-crack-and-license-key-free-download/)

[https://www.fashionservicenetwork.com/wp-](https://www.fashionservicenetwork.com/wp-content/uploads/2022/07/adobe_photoshop_cs_version_80_free_download.pdf)

[content/uploads/2022/07/adobe\\_photoshop\\_cs\\_version\\_80\\_free\\_download.pdf](https://www.fashionservicenetwork.com/wp-content/uploads/2022/07/adobe_photoshop_cs_version_80_free_download.pdf) <http://togetherwearegrand.com/?p=28966>